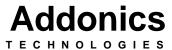

# 3-to-5 SA Disk Array Enclosure (AE5RCS35NSA, AE5RCS35NSAW)

User's Guide Version 1.0

### **FCC Warning Statement**

This equipment has been tested and found to comply with the limits for a class B digital device pursuant to Part 15 of the FCC rules. These limits are designed to provide reasonable protection against harmful interference in a residential installation. This equipment generates, uses and can radiate radio frequency energy. If not installed and used in accordance with the instructions, it may cause harmful interference to radio communications. However, there is no guarantee that interference will not occur in a particular installation. If the equipment does cause harmful interference to radio or television reception, which can be determined by turning the equipment on and off, the user is encouraged to try and correct the interference by one or more of the following suggestions.

- Reorient or relocate the receiving antenna
- Increase the distance between the equipment and the receiver
- Connect the equipment to a different power outlet other than the one where receiver is connected
- Consult a certified television or radio technician

#### LIMITED WARRANTY

Addonics guarantees that every product is free from physical defects in material and workmanship during the warranty period specified for each product when used within the limits set forth in the Specifications section in the user guide. Unauthorized tampering of the product or using it outside the scope of the product specifications will result in voiding the warranty. If the product proves defective during this warranty period, call Addonics Technical Support to obtain a Return Authorization number. BE SURE TO HAVE YOUR PROOF OF PURCHASE ON HAND WHEN CALLING. RETURN REQUESTS CANNOT BE PROCESSED WITHOUT PROOF OF PURCHASE. When returning a product, mark the Return Authorization number clearly on the outside of the package and include your original proof of purchase. Customers are responsible for paying the shipping and handling of the products to Addonics warranty service location.

IN NO EVENT SHALL ADDONICS' LIABILITY EXCEED THE PRICE PAID FOR THE PRODUCT FROM DIRECT, INDIRECT, SPECIAL, INCIDENTAL, OR CONSEQUENTIAL DAMAGES RESULTING FROM THE USE OF THE PRODUCT, ITS ACCOMPANYING SOFTWARE, OR ITS DOCUMENTATION. Addonics makes no warranty or representation, expressed, implied, or statuary, with respect to its products or the contents or use of the user guide and all accompanying software, and specifically disclaims its quality, performance, merchantability, or fitness for any particular purpose. Addonics reserves the right to revise or update its products, software, or documentation without obligation to notify any individual or entity.

# **Contents**

| FCC Warning                             | 1 |
|-----------------------------------------|---|
| Limited Warranty                        |   |
| Contents                                |   |
| Chapter 1 General Information           |   |
| Features                                |   |
| Chapter 2 Disk Array Parts & Functions  |   |
| Chapter 3 Caddy Drive Drawer Install    | 8 |
| Chapter 4 Product Application           | 9 |
| Fechnical Support & Contact Information |   |

### Chapter 1

### **General Information**

The Addonics 3-to-5 Disk Array system makes implementing sophisticated RAID technology into any computer simple. Designed to accommodate up to five 3.5" SATA or SATA II hard drives into three 5 1/4" drive bay, each hard drive can be easily secured inside or removed from the Disk Array rack with the simple aluminum drive drawer.

#### **Features**

- Disk Array 5SA for installing 5 SATA hard drives into three 5 1/4" drive bay stack
- Can be used as an external RAID system using optional external power adapters(See power supply requirement below)
- High throughput up to 150 MB/sec with SATA and 300 MB/sec with SATA II
- Full Serial ATA 1.0 and 2.0 compliant
- Aluminum frame and drive drawer
- Choice of black color bezel or ivory color bezel
- Innovative lock and handle for each drive drawer
- Drive drawer can be interchanged with the ABS plastic version of the Drive Cartridge System SA35.
- Use as an external RAID system (require optional external power adapter)
- Hot swap (1) support
- Point to point connection, no cabling needed to install the hard drive into the drive drawer
- SATA 15 pin and standard 4 pin PC power connector
- Power switch/LED indicator and over temperature buzzer alarm
- Fan switch/LED indicator and failure buzzer alarm
- Power switch/LED for each hard drive
- Drive can be removed and used as an external Serial hard drive on other computers with an optional <u>Serial ATA power adapter.</u>

# **Chapter 2 Disk Array Parts and Functions**

# **Front Panel**

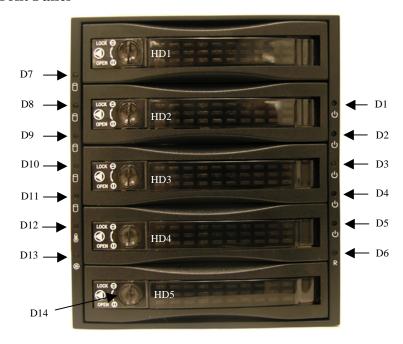

D1 - D5: HD1 - HD5 power switch

D6: Reset Switch for buzzer alarm and Overheating
Press the Reset Switch to stop the alarm, and Overheating LED
goes off.

D7 – D11: Power and HDD access LED

LED light is GREEN when power is ON. LED light is blinking and its color is ORANGE indicating HDD access.

#### **POWER SWITCH**

Each individual hard drive on the disk array has its own power switch.

#### TURNING ON a Hard Drive

To turn on a hard drive, using a pointed object insert it on the circular slot (D1 - D5) located on top of the power logo and push it. The power and HDD access LED (D7 - D11) would light up (green color).

#### **TURNING OFF** a Hard Drive

To turn off a hard drive, using a pointed object insert it on the circular slot (D1 - D5) located on top of the power logo and push it. The power and HDD access LED (D7 - D11) goes off.

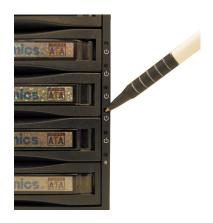

D12: Overheating LED

When overheating occurs, the buzzer alarms (default setting: 60  $^{0}$ C and the Temperature LED turns red while buzzer is alarming and LED is blinking).

D13: Fan Sensor LED

LED light is Green when it is working. When the fan fails, LED light turns Red.

D14: Safety Lock

The safety lock safeguards the hard disk in the correct position and prevents it from being ejected out while HDD is working.

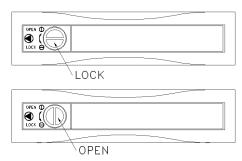

### **Rear View**

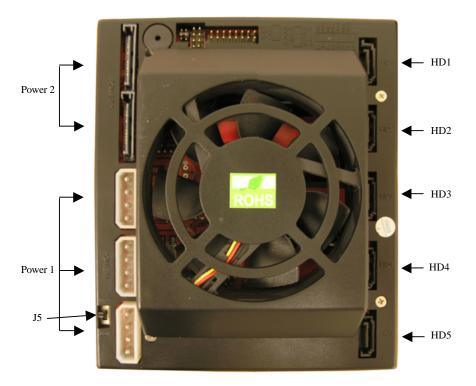

POWER1: 4-pin Molex Power connector

**Note:** One 4-pin Molex power connector powers 2 drives. In order to power all 5 drives all three 4-pin connectors must be connected

POWER2: 15-pin Serial ATA Data Power connector

**Note:** The top 15-pin Serial ATA Data Power connector powers 2 drives. The second 15-pin Serial ATA Data Power connector powers the three bottom drives.

HD1—HD5: 7-pin Serial ATA Signal connector If your power is not from SATA 15pin connector, then, use the 4pin power connector, the 4pin power will automatically be convert to SATA power.

J5: FAN RPM HIGH (3600 rpm) & LOW (2800 rpm) Options

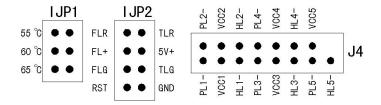

IJP1: Temperature setting jumper
 IJP2 & J4: Extension function jumper
 FLR: Fan failure detection (red)
 FL+: Fan failure detection (+)
 FLG: Fan failure detection (green)

RST: Reset Switch for buzzer alarm and Overheating LED

TLR: Temperature detection (red)

5V+: 5V Power

TLG: Temperature detection (green)

GND: Grounded

PL1- • PL5-: Ext Power LED detection (-) HL1- • HL5-: Ext HDD LED detection (-)

VCC1- • VCC5-: Ext 5V Power (+)

# **Chapter 3** Caddy Drive Drawer Install

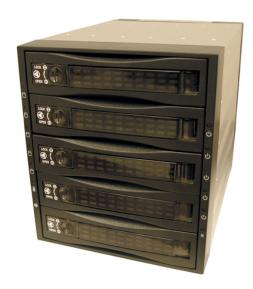

Using the screws provided, secure the hard drive to the drive drawer.

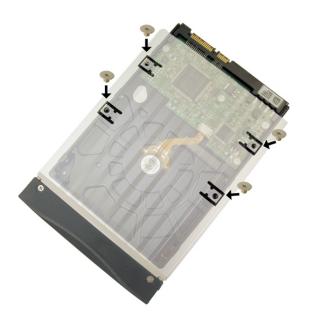

# **Chapter 4 Product Application**

5SA Disk Array Mounted on a Storage Tower

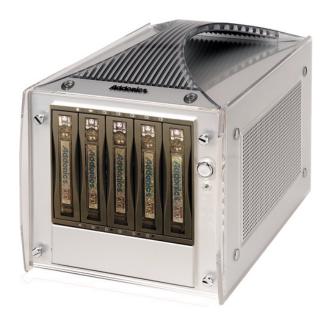

5SA Disk Array as a Standalone

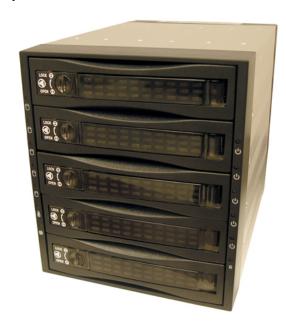

## **Technical Support**

If you need assistance to get your unit functioning properly, please call Addonics Technical Support. Our technical staff will be happy to assist you, but they will need your help to do so. Calling the technical support staff without all the proper information can be both time consuming and frustrating. Here are some tips to help you out:

- (1) MODEL NUMBER Please have this number on hand.
- (2) SYSTEM INFORMATION Type of computer, peripherals, etc.
- (3) OPERATING SYSTEM What version of Windows
- (4) WHAT'S THE TROUBLE? Give enough information About your problem so that we can recreate and diagnose it.

FREE Software Drivers for all Addonics Technologies Products are available 24 hours per day at the World Wide Web Site: www.addonics.com.

### **Contact Information**

Addonics Technologies 2466 Kruse Drive San Jose CA, 95131

Phone: 408-433-3899 Fax: 408-433-3898

Email: <u>sales-team@addonics.com</u>
Internet: <u>http://www.addonics.com</u>

### TECHNICAL SUPPORT

Phone: 408-433-3855 Hours: 9:00-6:00 PST

Email: techinfo@addonics.com

Free Manuals Download Website

http://myh66.com

http://usermanuals.us

http://www.somanuals.com

http://www.4manuals.cc

http://www.manual-lib.com

http://www.404manual.com

http://www.luxmanual.com

http://aubethermostatmanual.com

Golf course search by state

http://golfingnear.com

Email search by domain

http://emailbydomain.com

Auto manuals search

http://auto.somanuals.com

TV manuals search

http://tv.somanuals.com